## Restoring Data in Windows 10

Navigate to File Explorer in Windows 10 to locate your saved data:

(You may then restore these items as needed)

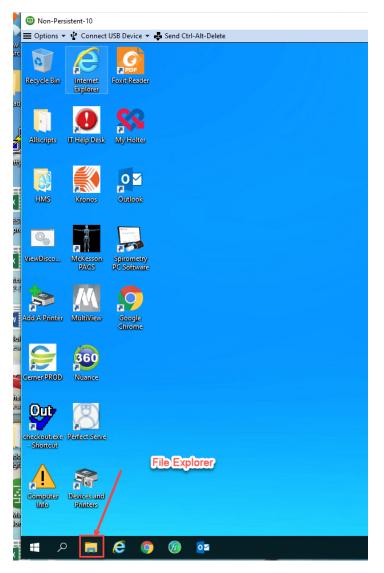

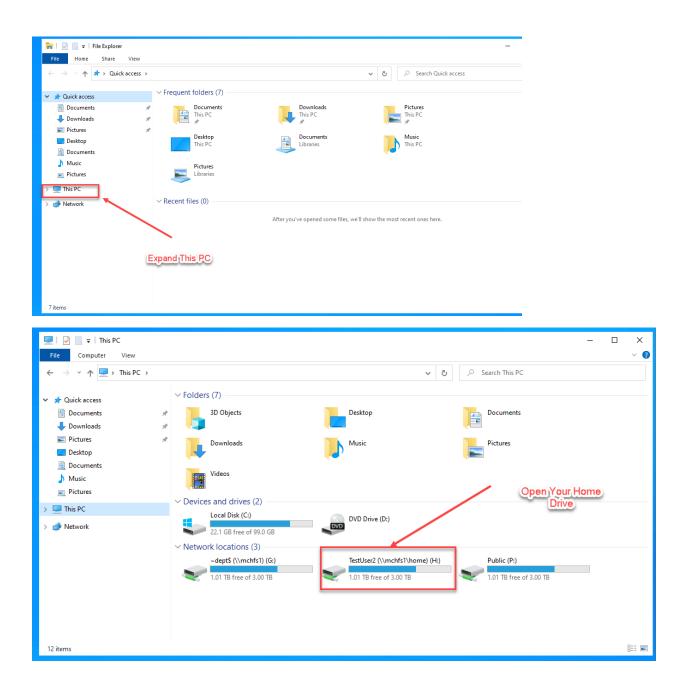

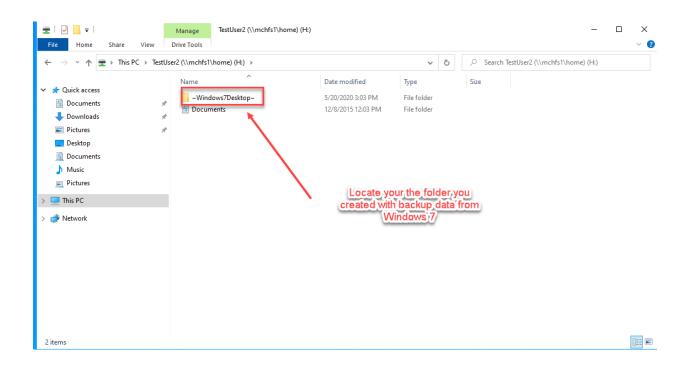

## Adding Shortcuts to your Windows 10 desktop.

Your desktop will be pre-populated with some default shortcuts; however, if you are missing any, you may be able to add them from here:

| P:\_ Icons |
|------------|
|------------|

| File Home Share View                                                |                                    |                     |             |             | ~           |
|---------------------------------------------------------------------|------------------------------------|---------------------|-------------|-------------|-------------|
| $\rightarrow$ $\checkmark$ $\uparrow$ $\blacksquare$ > This PC > Pu | ublic (P:) >                       |                     | ٽ ~         | ,○ Search P | Public (P:) |
| 1.0.1                                                               | Name                               | Date modified       | Туре        | Size        |             |
| A Quick access                                                      | _ lcons                            | 5/18/2020 11:31 AM  | File folder |             |             |
| Documents                                                           | /                                  | 12/6/2016 9:20 AM   | File folder |             |             |
| 👆 Downloads                                                         | 2018 Foundation Scholarship Photos | 8/8/2018 12:28 PM   | File folder |             |             |
| Pictures                                                            | Account Payable                    | 9/6/2018 10:03 AM   | File folder |             |             |
| 📃 Desktop                                                           | ADM                                | 7/24/2012 10:23 PM  | File folder |             |             |
| Documents                                                           | Admit Packs                        | 5/19/2017 3:48 PM   | File folder |             |             |
| Music                                                               | AHA Certifications                 | 3/1/2016 3:28 PM    | File folder |             |             |
| Pictures                                                            | Allscripts exam templates          | 5/8/2019 1:28 PM    | File folder |             |             |
|                                                                     | Allsripts event logs               | 9/24/2015 10:20 AM  | File folder |             |             |
| This PC                                                             | ASAP Remake                        | 12/5/2008 2:22 PM   | File folder |             |             |
| 3D Objects                                                          | Asapap                             | 11/4/2008 4:42 PM   | File folder |             |             |
| Desktop                                                             | Autoscan                           | 4/30/2014 9:38 AM   | File folder |             |             |
| 🛱 Documents                                                         | Auxiliary conf pics2010            | 4/26/2010 12:40 PM  | File folder |             |             |
| - Downloads                                                         | Avaya                              | 10/21/2014 4:22 PM  | File folder |             |             |
|                                                                     | BeautifulSwan                      | 9/26/2013 2:30 PM   | File folder |             |             |
| Music                                                               | Benefit Certificates               | 12/20/2019 1:20 PM  | File folder |             |             |
| Pictures                                                            | Bright Ideas                       | 11/21/2019 4:00 PM  | File folder |             |             |
| Videos                                                              | CAH Guidelines 2004                | 2/17/2012 9:54 AM   | File folder |             |             |
| 🖕 🏪 Local Disk (C:)                                                 | Cardiac                            | 6/14/2019 10:55 AM  | File folder |             |             |
| 🛖 ~dept\$ (\\mchfs1) (G:)                                           | Carelearning education             | 7/21/2018 12:21 PM  | File folder |             |             |
| 👳 TestUser2 (\\mchts1\home) (H:)                                    | Cerner                             | 5/6/2020 1:28 PM    | File folder |             |             |
| Public (P:)                                                         | certs                              | 1/12/2009 9:33 AM   | File folder |             |             |
|                                                                     | checkout110                        | 10/30/2019 2:32 PM  | File folder |             |             |
| ight Network                                                        | CHF patient education              | 10/27/2017 11:44 AM | File folder |             |             |

|                      |                                   | I I I I I I I I I I I I I I I I I I I |                                                               |                                                          |                    |       |                                       |                       |  |
|----------------------|-----------------------------------|---------------------------------------|---------------------------------------------------------------|----------------------------------------------------------|--------------------|-------|---------------------------------------|-----------------------|--|
|                      | Internet Foxit Reader<br>Explorer | ← → × ↑ 📙 > This PC > Publi           | c (P:) > _lcons                                               |                                                          | ~ Ö                |       | S.                                    | un Dromic             |  |
| -                    | 0 00                              |                                       | Name                                                          | Date modified                                            | Туре               | Size  | ^ L                                   |                       |  |
|                      | U XX                              | 🖈 Quick access                        | Allscripts                                                    | 5/6/2020 3:30 PM                                         | File folder        |       |                                       | Experience            |  |
| uipts II             | Help Desk My Holter               | 🗄 Documents 🛛 🖈                       | Add A Printer                                                 | 11/1/2019 11:46 AM                                       | Shortcut           | 3 KB  | 84                                    | Respect Recognition   |  |
|                      | interpretation and interpretation | 👆 Downloads 🛛 🖈                       | AVTECH Device Manager                                         | 2/25/2020 11:16 AM                                       | Internet Shortcut  | 1 KB  |                                       | Happy a               |  |
|                      |                                   | Pictures 🖈                            |                                                               | 2/25/2020 12:06 PM                                       | Shortcut           | 2 KB  |                                       | Sol.                  |  |
|                      |                                   | Desktop                               | J Calculator                                                  | 2/19/2020 1:02 PM                                        | Shortcut           | 1 KB  |                                       | Personally            |  |
| <del>7</del>         |                                   | Documents                             | Check here for icons                                          | 2/25/2020 12:18 PM                                       | Shortcut           | 1 KB  |                                       | 1                     |  |
| us                   | Kronos Spirometry                 | Music                                 | Control Solutions VTMC                                        | 2/20/2020 8:13 AM                                        | Shortcut           | 3 KB  |                                       | Demonste              |  |
|                      | Krenes Spiremetry<br>PC Software  |                                       | Tragon                                                        | 6/11/2018 10:58 AM                                       | Shortcut           | 2 KB  |                                       | Personaliz            |  |
|                      |                                   | Pictures                              | DWG TrueView 2017 - English                                   | 2/21/2020 9:00 AM                                        | Shortcut           | 3 KB  |                                       | Care                  |  |
|                      |                                   | 🛄 This PC                             | A Facility Control System (HVAC)                              | 2/25/2020 11:16 AM                                       | Internet Shortcut  | 1 KB  |                                       | oure                  |  |
| 8                    |                                   | 3D Objects                            | Fiserv Support Portal                                         | 2/20/2020 1:21 PM                                        | Pinned Site Shortc |       |                                       |                       |  |
|                      | McKesson Google                   | Desktop                               | Foxit Reader                                                  | 2/18/2020 2:56 PM                                        | Shortcut           | 2 KB  |                                       | Deeneed               |  |
|                      | PACS Chrome                       | Documents                             | GiftWorks                                                     | 2/20/2020 12:08 PM                                       | Shortcut           | 3 KB  |                                       | Respect               |  |
|                      |                                   |                                       | HMS Graphical View Updates                                    | 2/21/2020 10:17 AM                                       | Shortcut           | 1 KB  |                                       | and the second second |  |
| >                    |                                   | Downloads                             | IDPH Vital Records                                            | 5/18/2020 11:30 AM                                       | Shortcut           | 2 KB  |                                       |                       |  |
| >                    |                                   | Music                                 | 😥 Iowa Heart                                                  | 7/26/2018 2:36 PM                                        | Internet Shortcut  | 1 KB  |                                       | Own It                |  |
| Printer I            | MultiView Outlook                 | Pictures                              | 🔧 IT Help Desk                                                | 2/25/2020 12:03 PM                                       | Shortcut           | 2 KB  | · · · · · · · · · · · · · · · · · · · | Ownin                 |  |
|                      |                                   | Videos                                | LeadCare Report                                               | 2/25/2020 12:06 PM                                       | Shortcut           | 1 KB  |                                       |                       |  |
|                      |                                   | 🏪 Local Disk (C:)                     | The Mammography Reporting Software                            | 2/19/2020 3:00 PM                                        | Shortcut           | 3 KB  |                                       |                       |  |
|                      | 360                               | ~dept\$ (\\mchfs1) (G:)               | A MCH Critical Alarms                                         | 3/3/2020 8:38 AM                                         | Shortcut           | 2 KB  |                                       | N Altantau            |  |
| ~                    |                                   | Testoker2 (\\mchfs1\home) (H:)        | 🔗 Mercy Lab Atlas Works                                       | 4/28/2020 12:42 PM                                       | Shortcut           | 2 KB  | 1                                     | Mission               |  |
| PROD                 | Nuance                            | Public (P:)                           | 🗊 Microsoft Teams                                             | 9/19/2019 10:04 AM                                       | Shortcut           | 3 KB  |                                       |                       |  |
|                      |                                   | Public (P!)                           | SR My Holter                                                  | 3/13/2020 10:14 AM                                       | Shortcut           | 2 KB  |                                       |                       |  |
| -                    | (SD)                              | Network                               | Dutlook 2016                                                  | 2/25/2020 12:24 PM                                       | Shortcut           | 3 KB  |                                       | In a second           |  |
| <b>1</b>             | 8                                 | 34 items                              | Dave Mare                                                     | 11/0/2018 2-07 DM                                        | Shortcut           | 2 K.B |                                       | Innovat               |  |
| out.exe Pe<br>ortcut | aifed Save                        |                                       |                                                               |                                                          |                    |       | M                                     |                       |  |
|                      | <b>.</b>                          | Simply drag the need to your desixe   | Host Name:<br>Cerner Device:<br>IP Address:<br>Snapshot Time: | NP10-003<br>MCHC-LDeer<br>192.168.35.18<br>5/20/2020 3:1 |                    |       | S                                     | Service               |  |
|                      | levites and<br>Printee            |                                       | User Name:                                                    | testuser2                                                |                    |       | E                                     | Experience            |  |

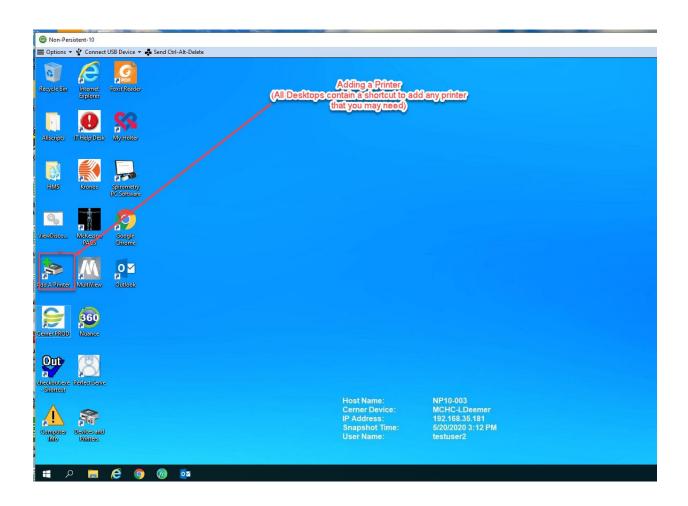

## Adding a Printer in Windows 10

You may add as many printers as needed.

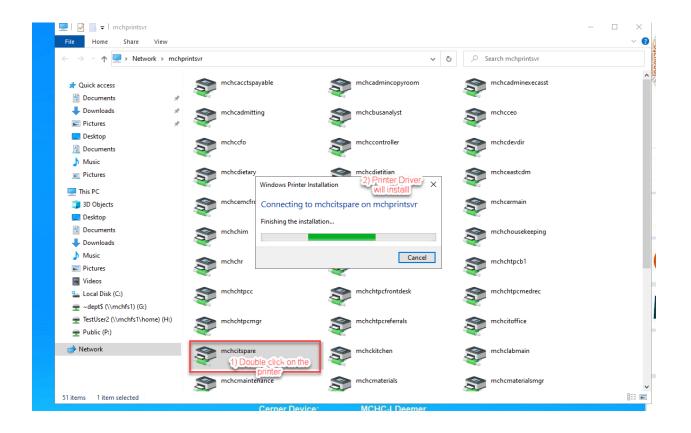

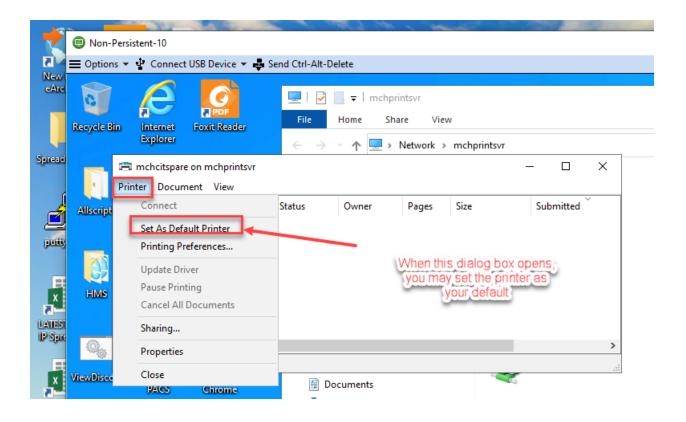

## Signing Out of Window 10

(This was known as Logging out in Windows 7)

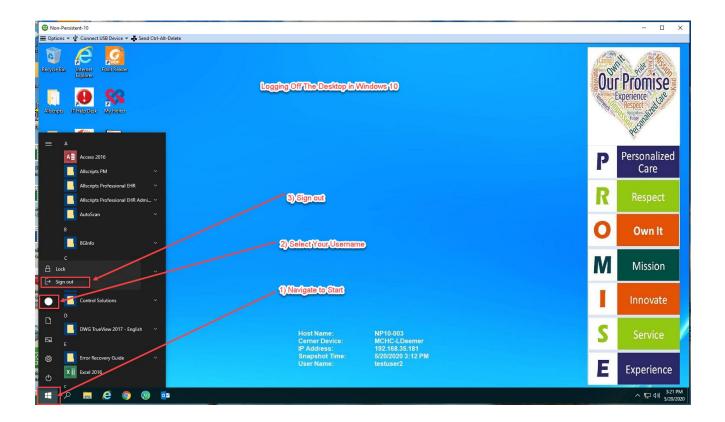